# **Gaia leastcostpath Plugin Documentation**

*Release 0.1.0*

**Gaia Developers**

October 29, 2016

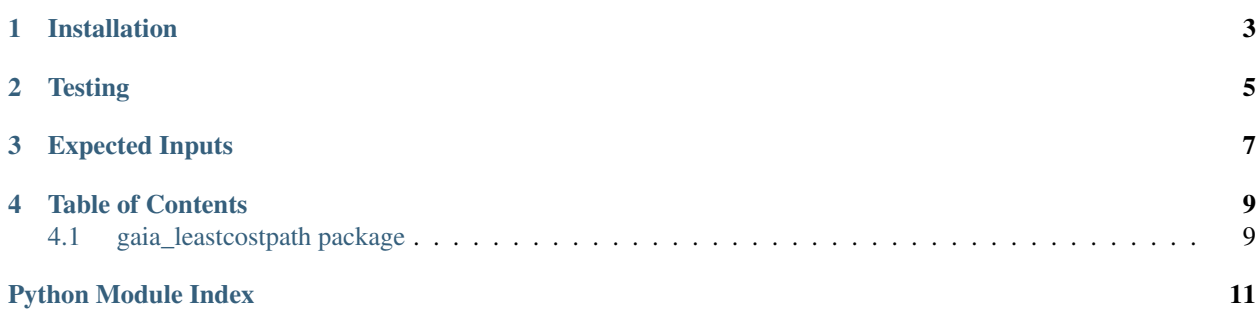

This is a plugin for Gaia [\(https://github.com/OpenDataAnalytics/gaia\)](https://github.com/OpenDataAnalytics/gaia) that calculates the least cost path between two points over a raster surface. Least cost path analysis calculates the most cost-effective route between a source and destination. Cost can be a function of elevation, time, or any other criteria that is represented as values on a raster grid, where a higher value indicates a higher cost. As part of the analysis, the 8 neighbors of a grid cell are evaluated and the path moves to the cell with the smallest value. This evaluation is repeated until the source and destination are connected. The output is a vector line that connects the source and destination points.

An example of how to use this plugin can be found here.

#### **Installation**

- <span id="page-6-0"></span>• git clone <https://github.com/OpenDataAnalytics/gaia-leastcostpath-plugin.git>
- cd gaia-leastcostpath-plugin
- pip install -e.
- pip install -r requirements

## **Testing**

- <span id="page-8-0"></span>• pip install -r requirements-dev.txt
- python -m unittest discover

### **Expected Inputs**

<span id="page-10-0"></span>NOTE: This will change in the near future to accept standard GaiaIO class instances as inputs.

Currently the input must be a dict in the form of:

{

}

```
"uri": <filepath of raster image>,
"start": (longitude, latitude),
"end": (longitude, latitude)
```
**CHAPTER 4**

**Table of Contents**

### <span id="page-12-3"></span><span id="page-12-1"></span><span id="page-12-0"></span>**4.1 gaia\_leastcostpath package**

- **4.1.1 Submodules**
- **4.1.2 gaia\_leastcostpath.processes module**
- <span id="page-12-2"></span>**4.1.3 Module contents**

Python Module Index

#### <span id="page-14-0"></span>g

gaia\_leastcostpath, [9](#page-12-2)

Index

### G

gaia\_leastcostpath (module), [9](#page-12-3)